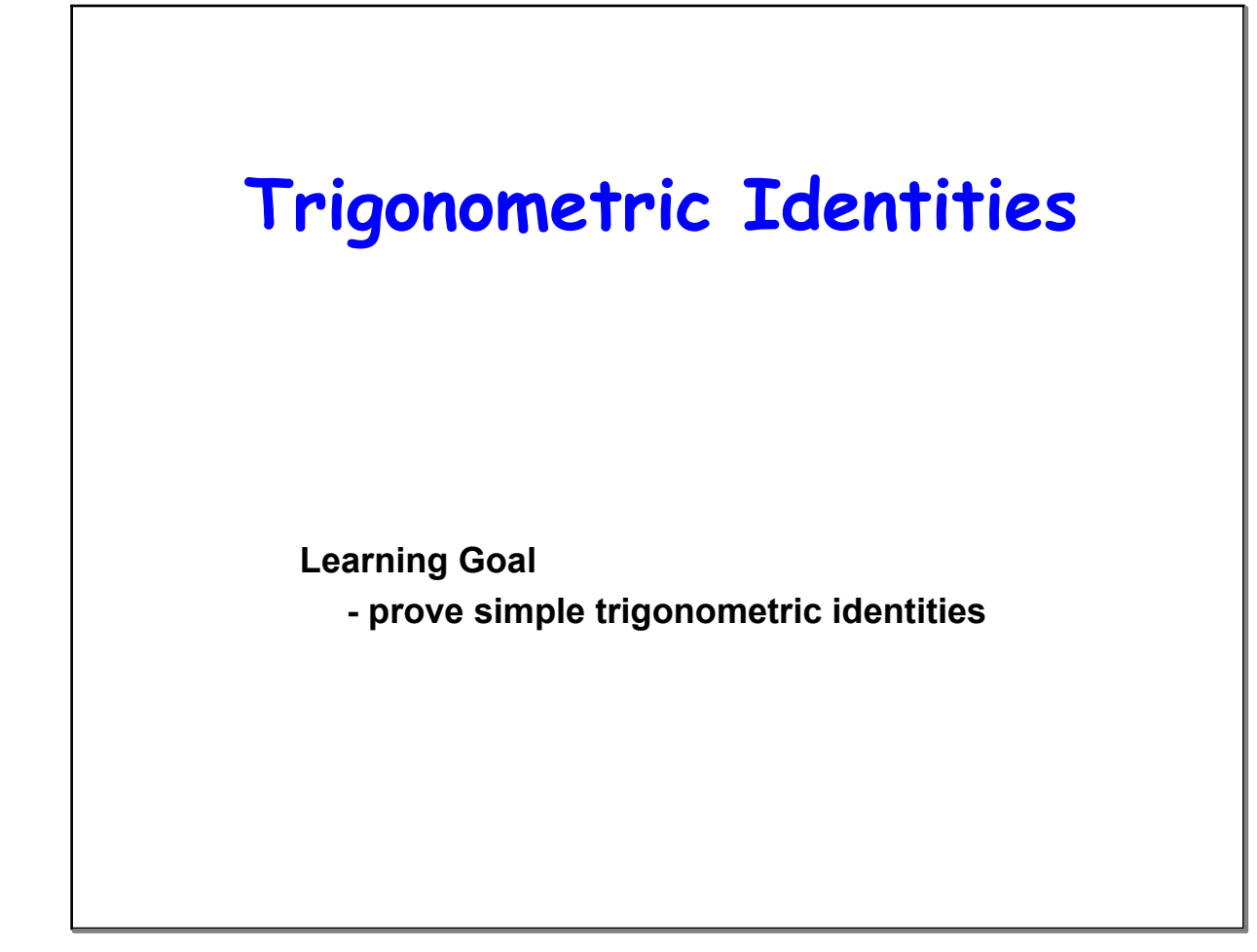

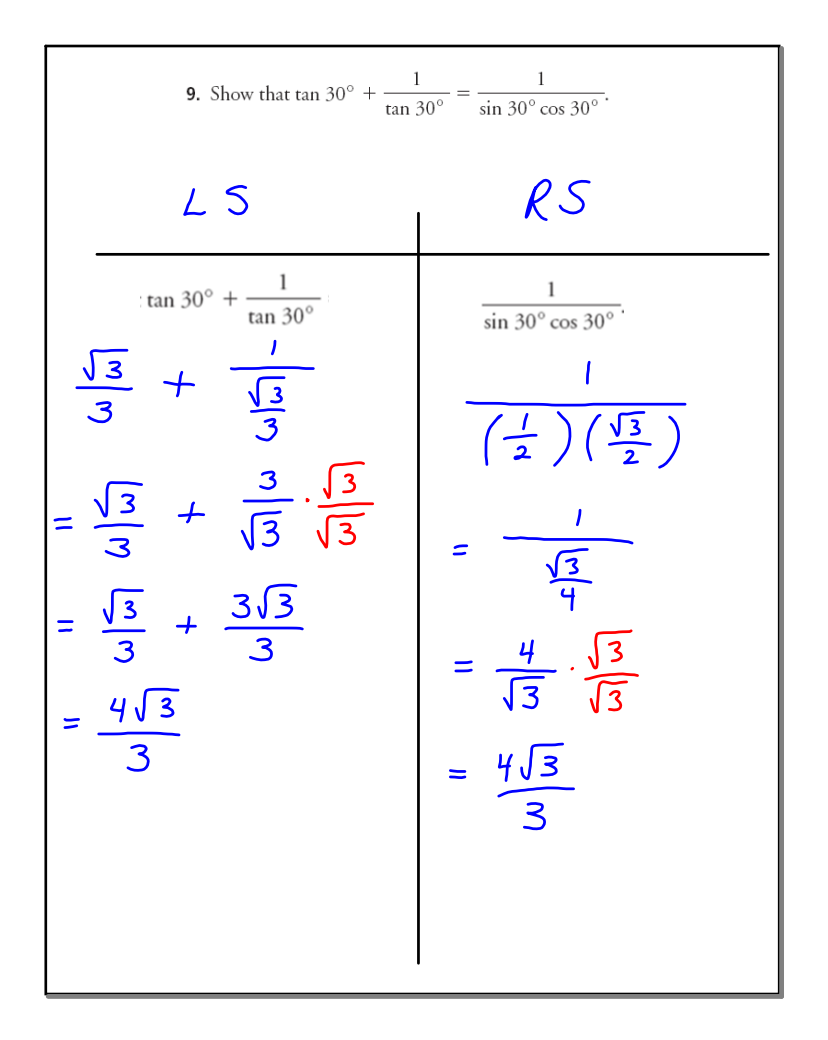

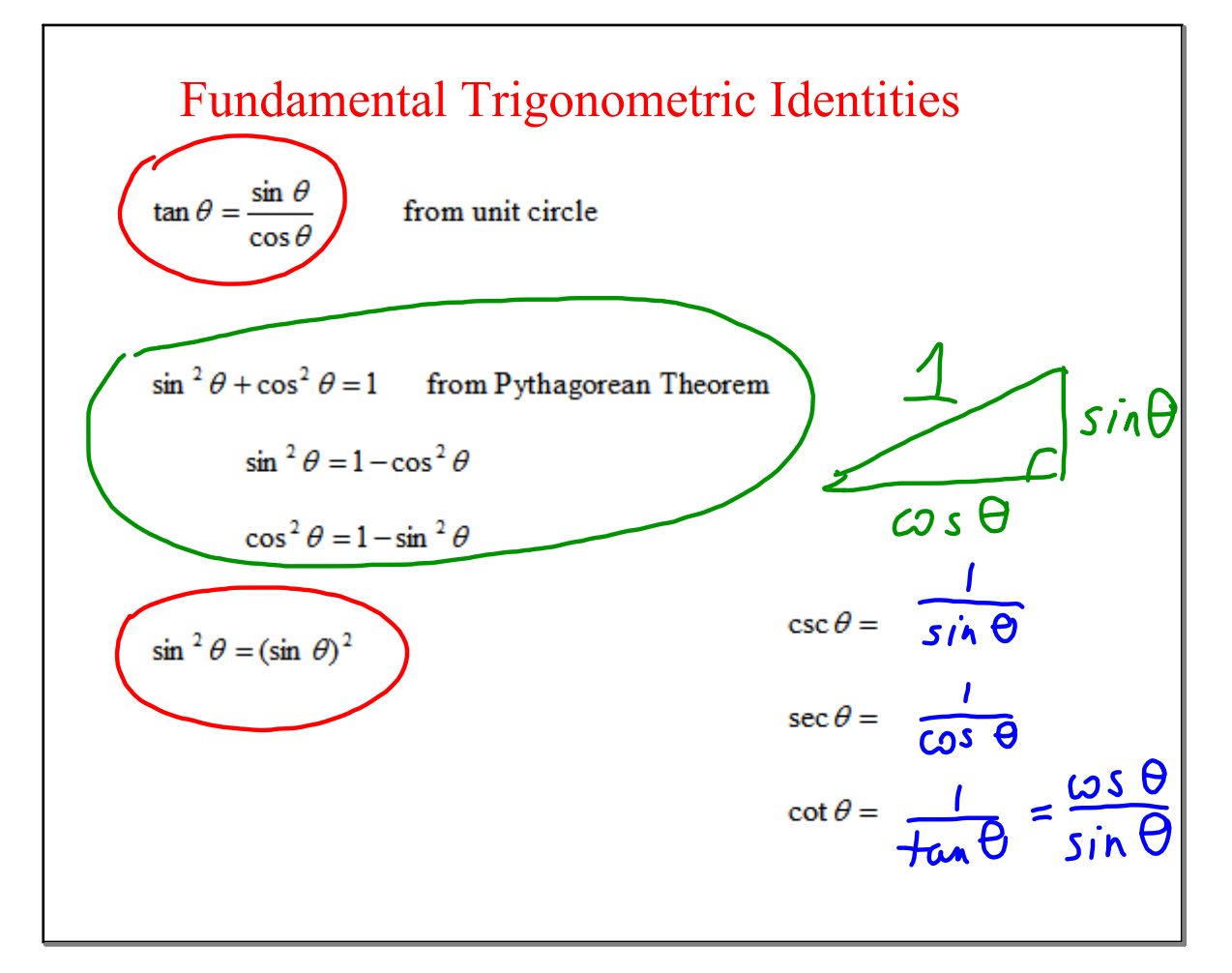

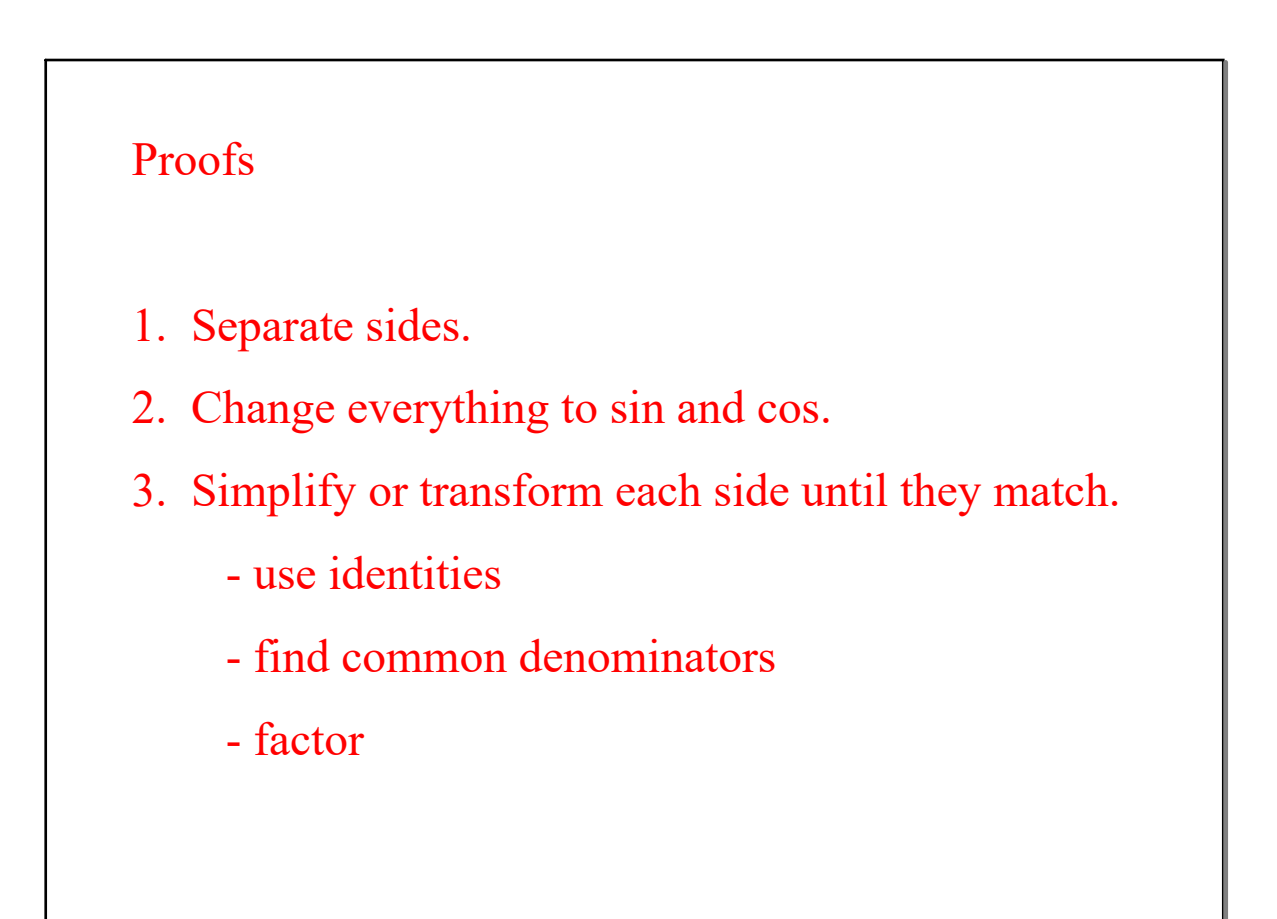

9. Show that 
$$
\tan 30^\circ + \frac{1}{\tan 30^\circ} = \frac{1}{\sin 30^\circ \cos 30^\circ}
$$
.  
\nIs this true for other angles ? What about ALL angles ?  
\nReplace  $30^\circ$  with  $\theta$   
\nLCS  
\n
$$
\frac{LS}{\tan \theta} + \frac{1}{\tan \theta} \frac{1}{\tan \theta}
$$
\n
$$
= \frac{\sin \theta}{\cos \theta} + \frac{1}{\sin \theta}
$$
\n
$$
= \frac{\sin \theta}{\cos \theta} + \frac{\cos \theta}{\sin \theta}
$$
\n
$$
= \frac{\sin \theta}{\cos \theta} + \frac{\cos \theta}{\sin \theta}
$$
\n
$$
= \frac{\sin^2 \theta + \cos^2 \theta}{\cos \theta \cdot \sin \theta}
$$
\n
$$
= \frac{1}{\cos \theta \cdot \sin \theta}
$$
\n
$$
\therefore LS = RS
$$

Factor  
\n
$$
sin^2\theta + 2sin\theta + 1
$$
  $6cos^2\theta - 7cos\theta - 5$   
\n $sin\theta = X$   $cos\theta = X$   
\n $x^2 + 2x + 1$   $6x^2 - 7x - 5$   
\n $(x + 1)(x + 1)$  =  $(3x - 5)(2x + 1)$   
\n $(sin\theta + 1)^2$   $(3cos\theta - 5)(2cos\theta + 1)$ 

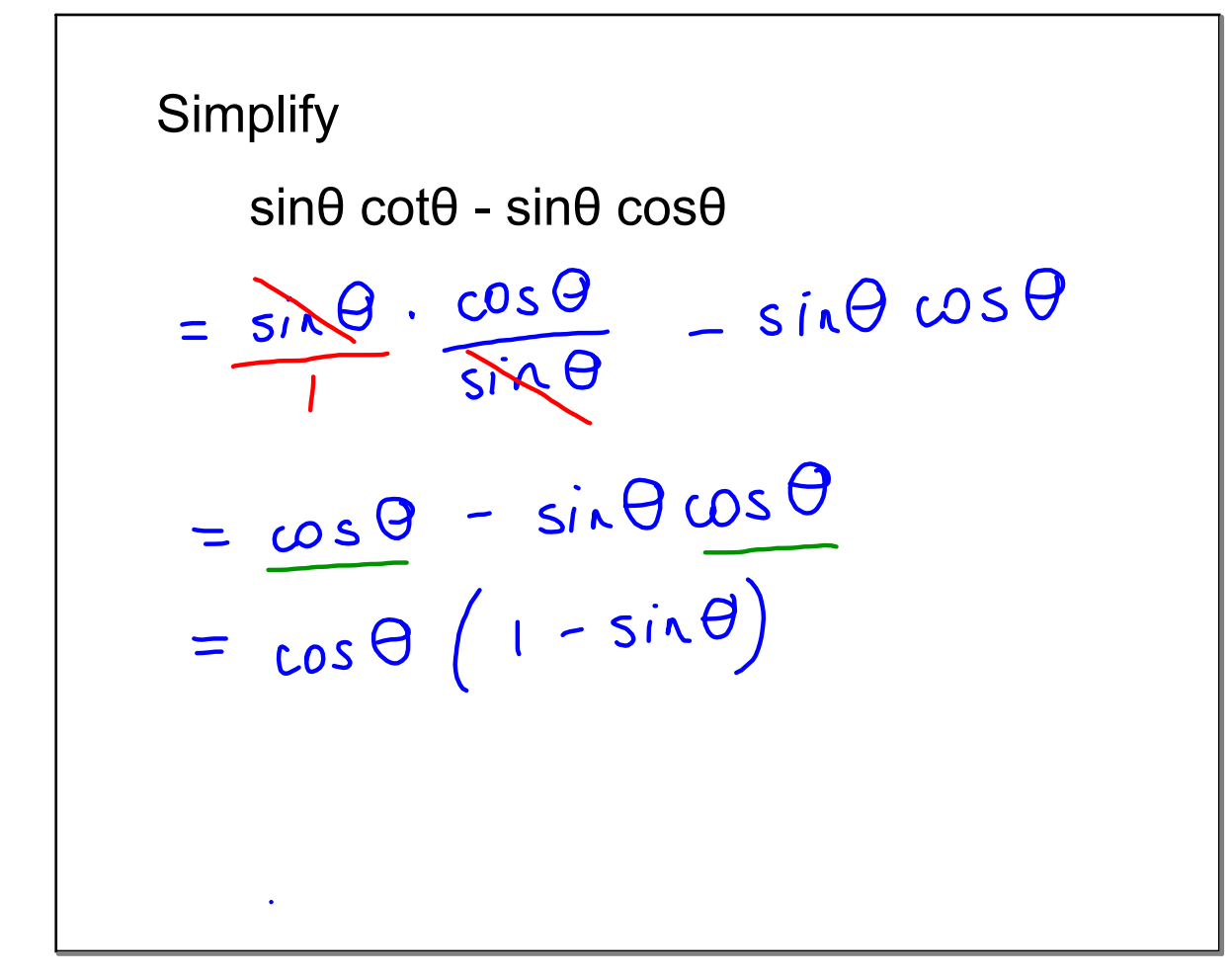

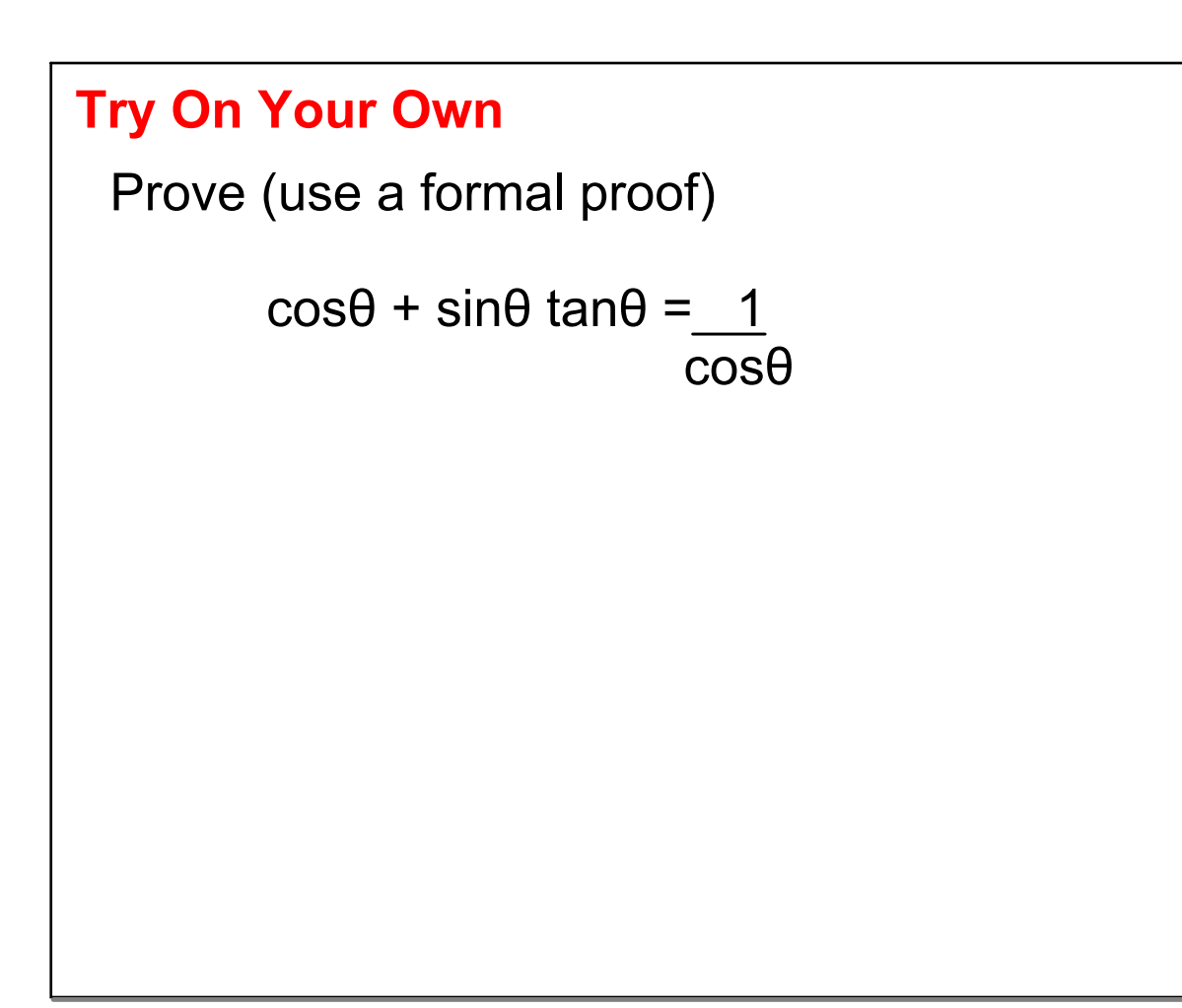

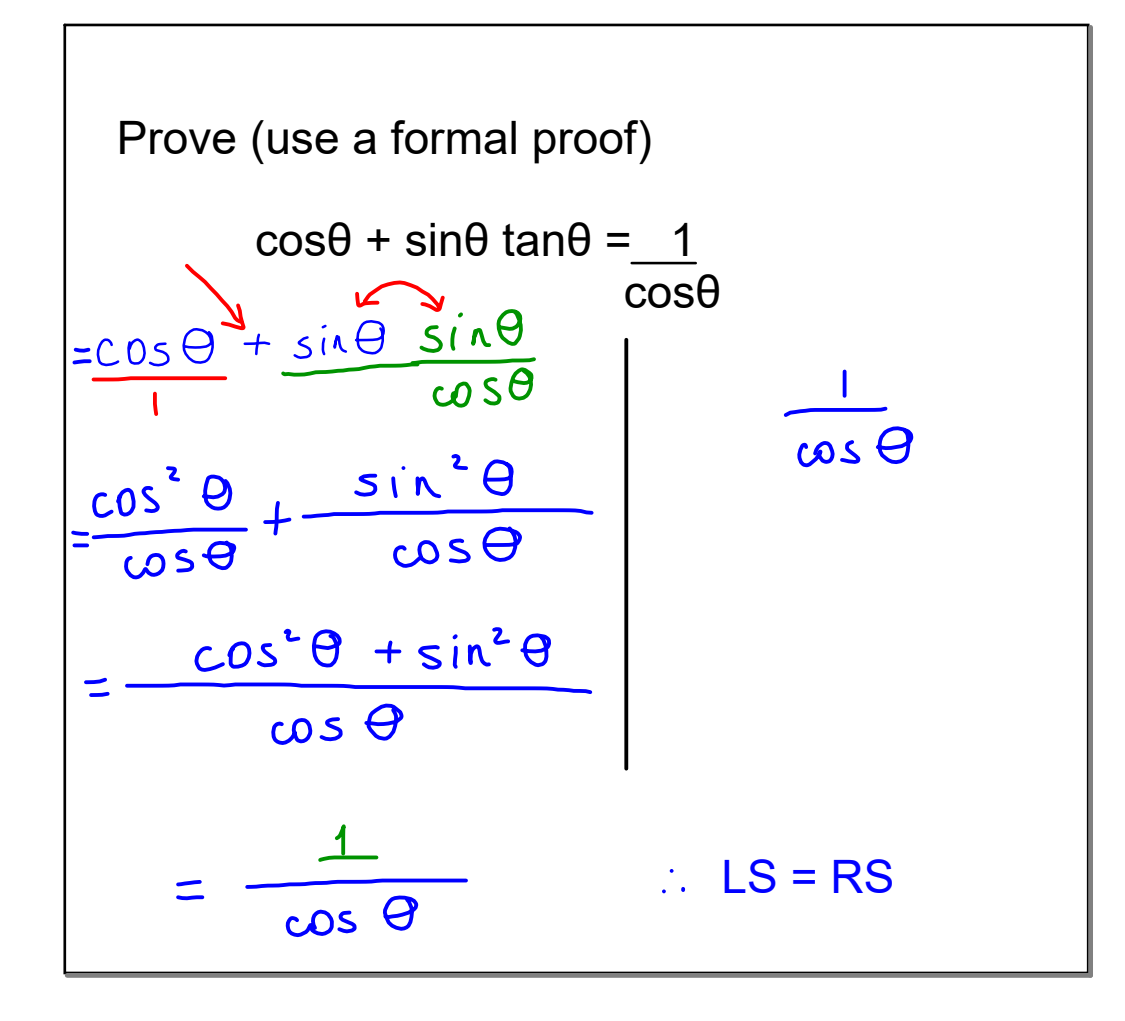

$$
1 + \cot^2\theta = \csc^2\theta
$$

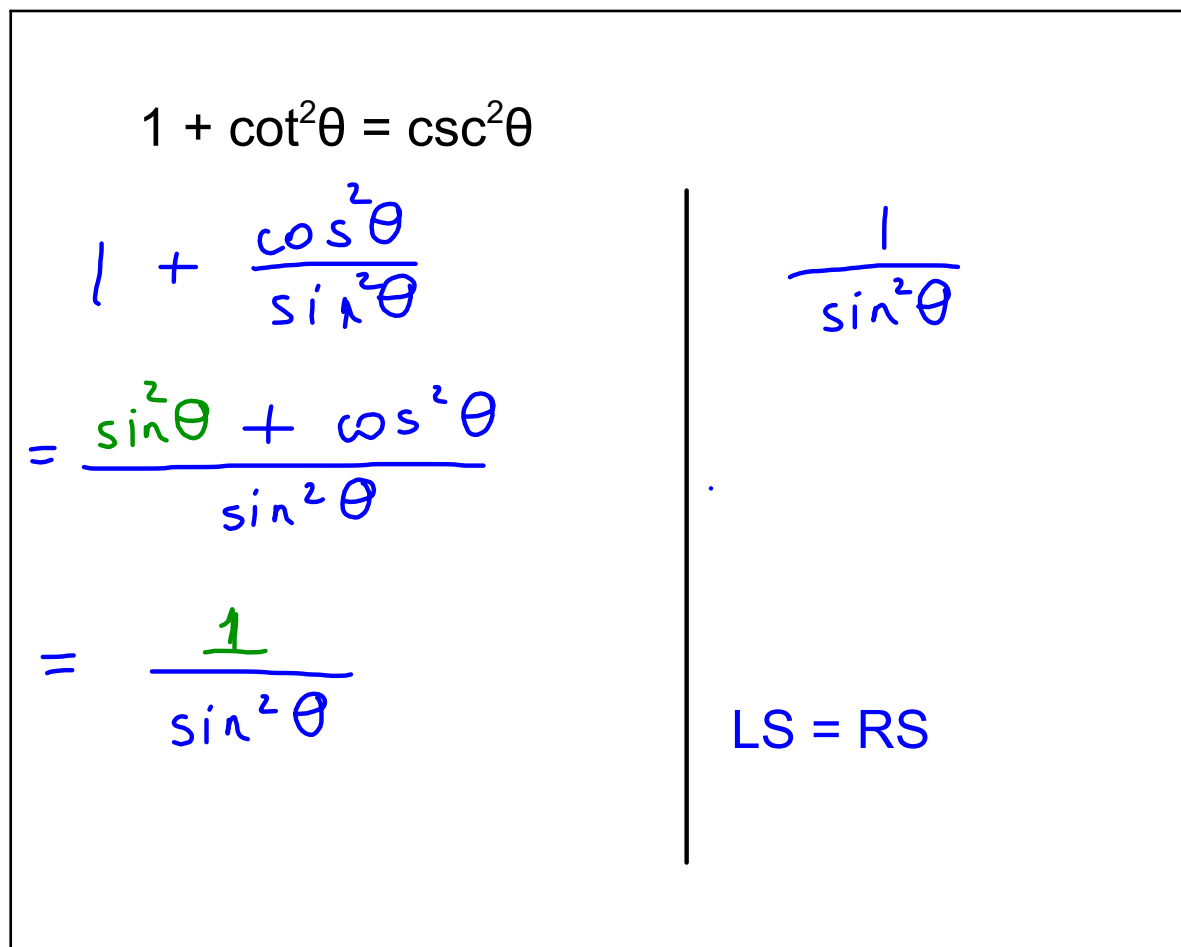

$$
\frac{1}{1+\cos\theta} + \frac{1}{1-\cos\theta} = \frac{2}{\sin^2\theta}
$$

$$
\frac{1}{1 + \cos \theta} + \frac{1}{1 - \cos \theta} = \frac{2}{\sin^2 \theta}
$$
\n
$$
= \frac{(1 - \omega s \theta) + (1 + \omega s \theta)}{(1 + \omega s \theta)(1 - \omega s \theta)}
$$
\n
$$
= \frac{1 - \omega s \theta + 1 + \omega s \theta}{1 - \omega s \theta + \omega s \theta - \omega s^2 \theta}
$$
\n
$$
= \frac{2}{1 - \omega s^2 \theta}
$$
\n
$$
= \frac{2}{\sin^2 \theta}
$$
\n
$$
= \frac{2}{\sin^2 \theta}
$$
\n
$$
= \frac{2}{\sin^2 \theta}
$$
\n
$$
= \frac{2}{\sin^2 \theta}
$$
\n
$$
= \frac{2}{\sin^2 \theta}
$$
\n
$$
= \frac{2}{\sin^2 \theta}
$$
\n
$$
= \frac{2}{\sin^2 \theta}
$$
\n
$$
= \frac{2}{\sin^2 \theta}
$$
\n
$$
= \frac{2}{\sin^2 \theta}
$$
\n
$$
= \frac{2}{\sin^2 \theta}
$$
\n
$$
= \frac{2}{\sin^2 \theta}
$$
\n
$$
= \frac{2}{\sin^2 \theta}
$$

Try On Your Own - Extra

\na) 
$$
\sin \theta \cot \theta = \cos \theta
$$

\nb) 
$$
\cot \theta \sec \theta = \csc \theta
$$

\nc) 
$$
\frac{\sin \theta}{\csc \theta} + \frac{\cos \theta}{\sec \theta} = 1
$$

\nd) 
$$
\frac{1 + \sin \theta}{1 - \sin \theta} = \frac{\csc \theta + 1}{\csc \theta - 1}
$$

**3U C4 bonus Trig Identities day #1 ANS.notebook**

**May 25, 2020**

a.  $sin \theta$  cot  $\theta = cos \theta$  $cos\theta$  $\frac{\theta}{M2}$ .  $\frac{\theta}{M2}$  $cos \theta$  $LS = LS$ 

b. $cot\theta$ sec  $\theta$  = csc  $\theta$  $cos\theta$  $cos \theta$  $sin\theta$  $sin\theta$  $sin\theta$  $LS=RS$ 

## **3U C4 bonus Trig Identities day #1 ANS.notebook**

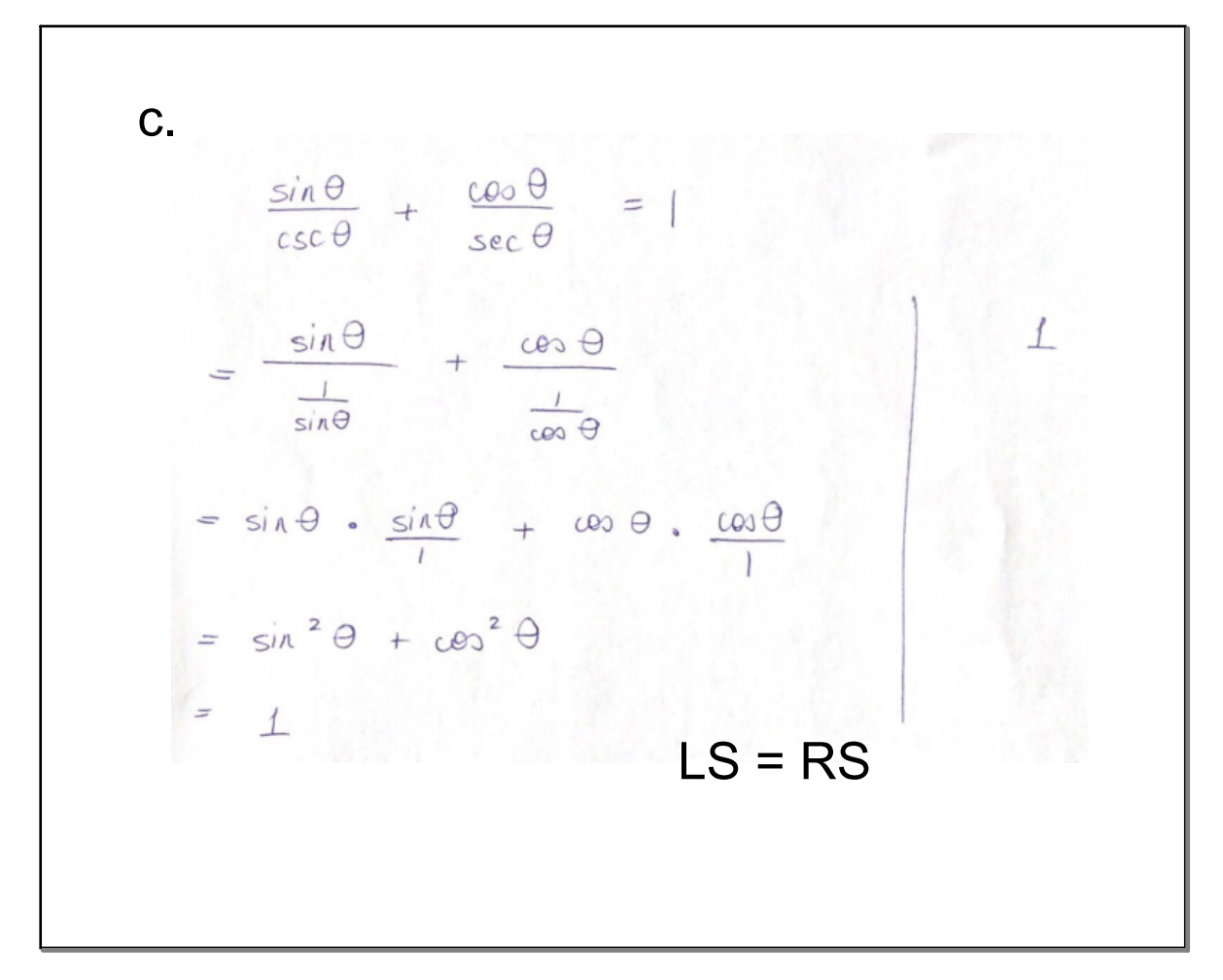

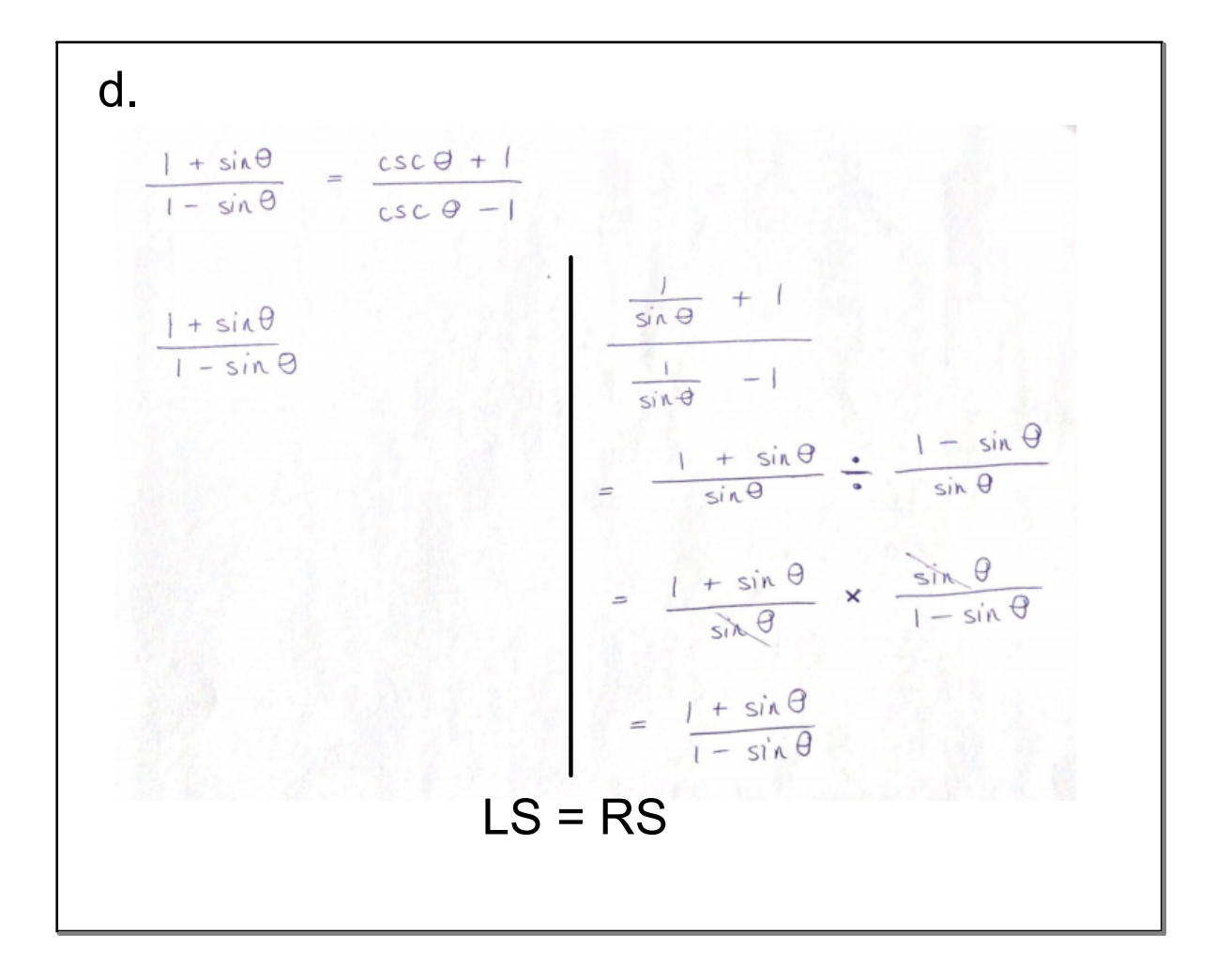

## Homework

## pg 310 # 2, 3, 5, 8, 11, 12

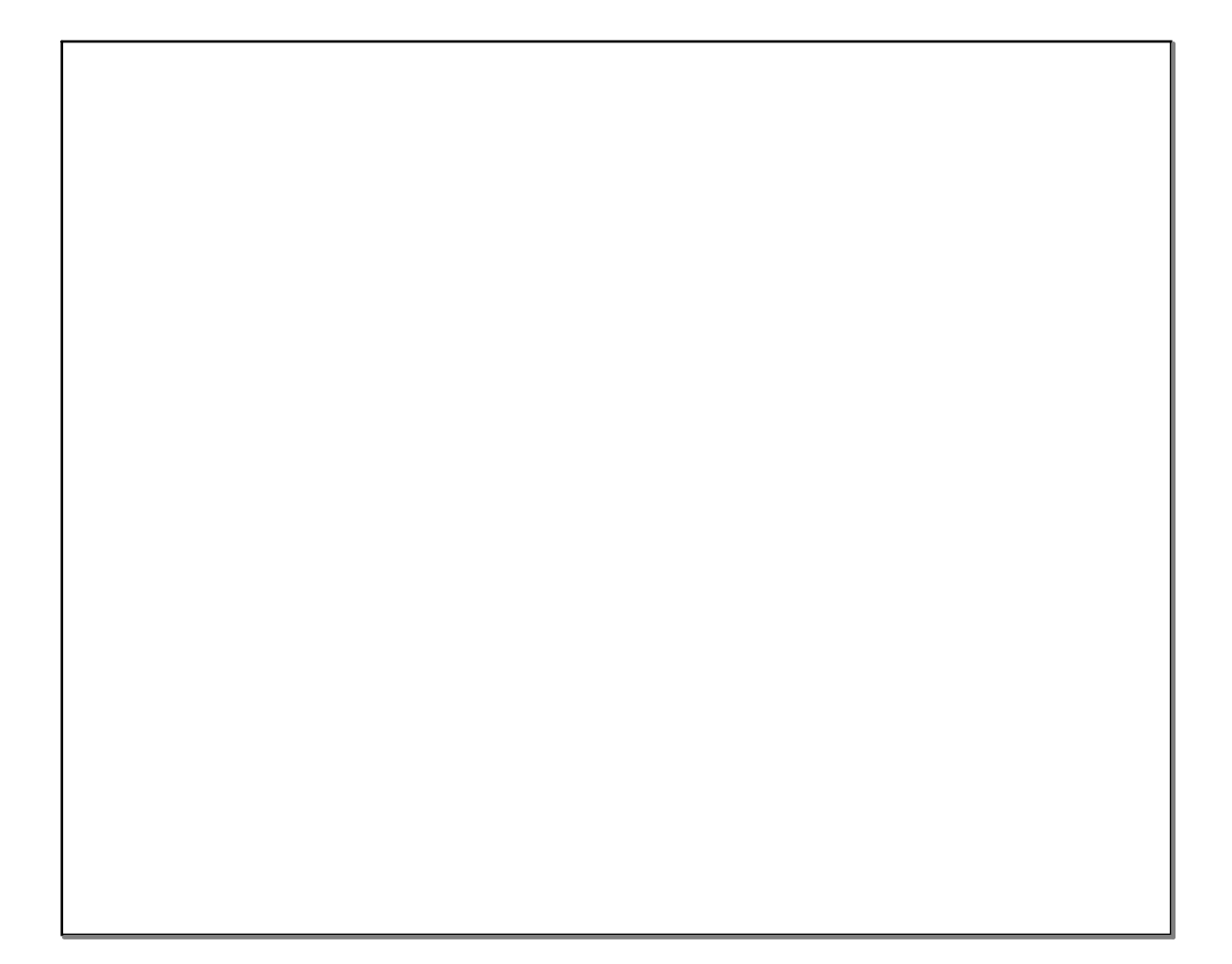

sinusoidal transformations.pptx

Unit Circle Functions .gsp